#### **МИНИСТЕРСТВО ОБРАЗОВАНИЯ И НАУКИ САМАРСКОЙ ОБЛАСТИ** ГОСУДАРСТВЕННОЕ БЮДЖЕТНОЕ ПРОФЕССИОНАЛЬНОЕ ОБРАЗОВАТЕЛЬНОЕ УЧРЕЖДЕНИЕ САМАРСКОЙ ОБЛАСТИ **«ГУБЕРНСКИЙ КОЛЛЕДЖ Г. СЫЗРАНИ»**

#### **УТВЕРЖДЕНО**

Приказ ГБПОУ «ГК г. Сызрани» от « 16 » мая 2022\_г. № 250-о

## **РАБОЧАЯ ПРОГРАММА УЧЕБНОЙ ДИСЦИПЛИНЫ**

## ОП. 01 ТЕХНИЧЕСКАЯ ГРАФИКА

общепрофессиональный цикл основной образовательной программы по профессии:

15.01.33 Токарь на станках с числовым программным управлением

Сызрань, 2022 г.

## **РАССМОТРЕНА**

Предметной (цикловой) комиссией Общепрофессионального и профессионального цикла «Оператор станков с программным управлением» Председатель О.Ю.Киселева от «19»  $\text{max}$  2022\_ г. протокол № 9

**Составитель:** В.П. Пищулин, преподаватель ТЕХНИЧЕСКАЯ ГРАФИКА ГБПОУ

«ГК г. Сызрани»

**Внутренняя экспертиза (техническая и содержательная):** Л.А. Папунина, методист профиля ГБПОУ «ГК г. Сызрани»

Рабочая программа разработана в соответствии с требованиями к оформлению, установленными в ГБПОУ «ГК г. Сызрани».

Содержание программы реализуется в процессе освоения студентами основной образовательной программы по профессии 15.01.33 Токарь на станках с числовым программным управлением

## **СОДЕРЖАНИЕ**

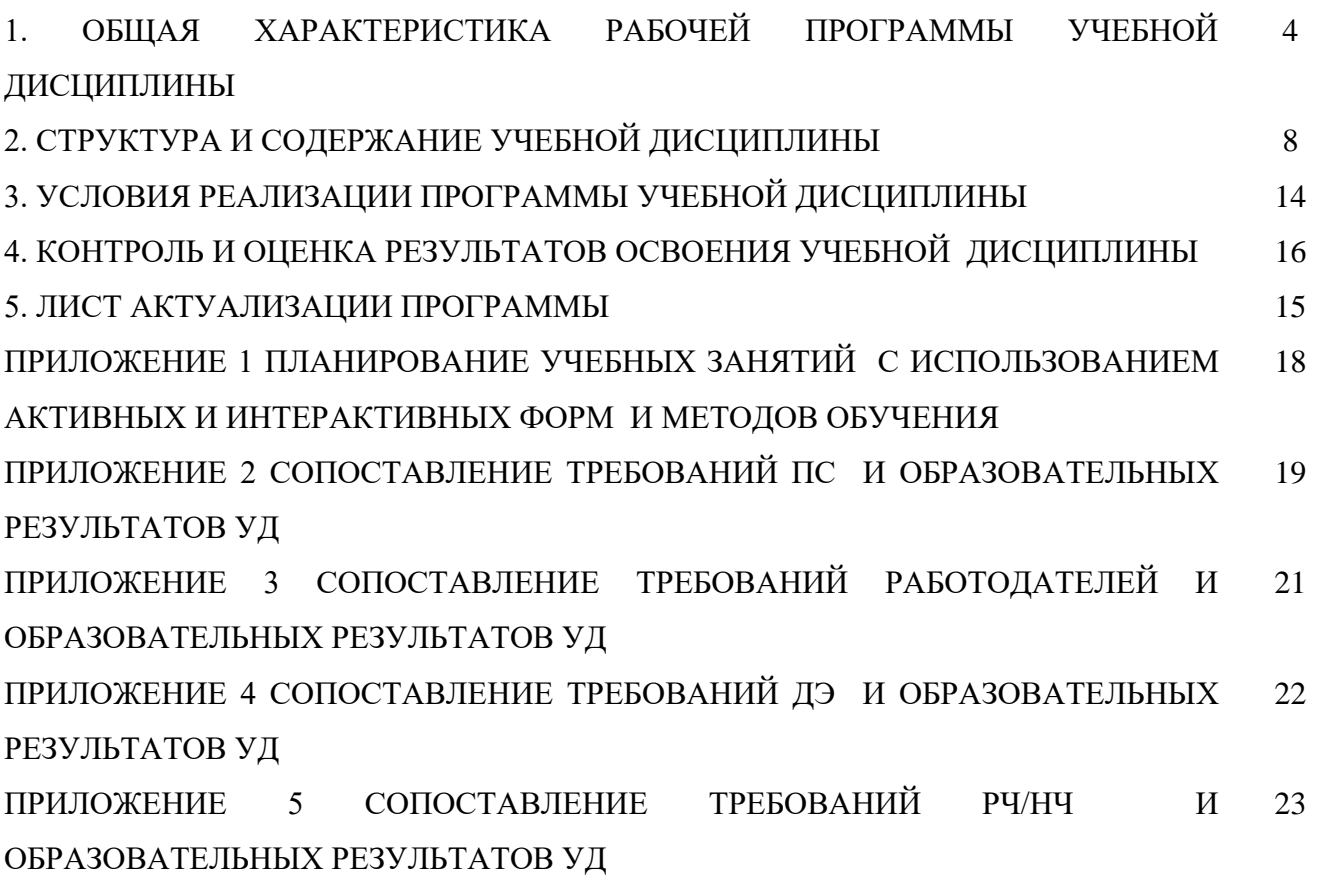

# **1. ОБЩАЯ ХАРАКТЕРИСТИКА РАБОЧЕЙ ПРОГРАММЫ УЧЕБНОЙ ДИСЦИПЛИНЫ ОП.01 ТЕХНИЧЕСКАЯ ГРАФИКА**

#### **1.1. Область применения программы**

Рабочая программа учебной дисциплины (далее – УД) является частью основной образовательной программы подготовки специалистов среднего звена/программы подготовки квалифицированных рабочих, служащих ГБПОУ «ГК г. Сызрани» по профессии СПО *15.01.33 Токарь на станках с числовым программным управлением,* разработанной в соответствии с ФГОС.

Рабочая программа составляется для очной *формы обучения.*

*1.2.* **Место дисциплины в структуре основной образовательной программы подготовки специалистов среднего звена/ программы подготовки квалифицированных рабочих и служащих:** учебная дисциплина входит в общепрофессиональный цикл программы подготовки квалифицированных рабочих, служащих.

#### *1.3.* **Цель и планируемые результаты освоения дисциплины**

По результатам освоения дисциплины ОП.01 Техническая графика у обучающихся должны быть сформированы образовательные результаты в соответствии с ФГОС СПО (ПООП\*):

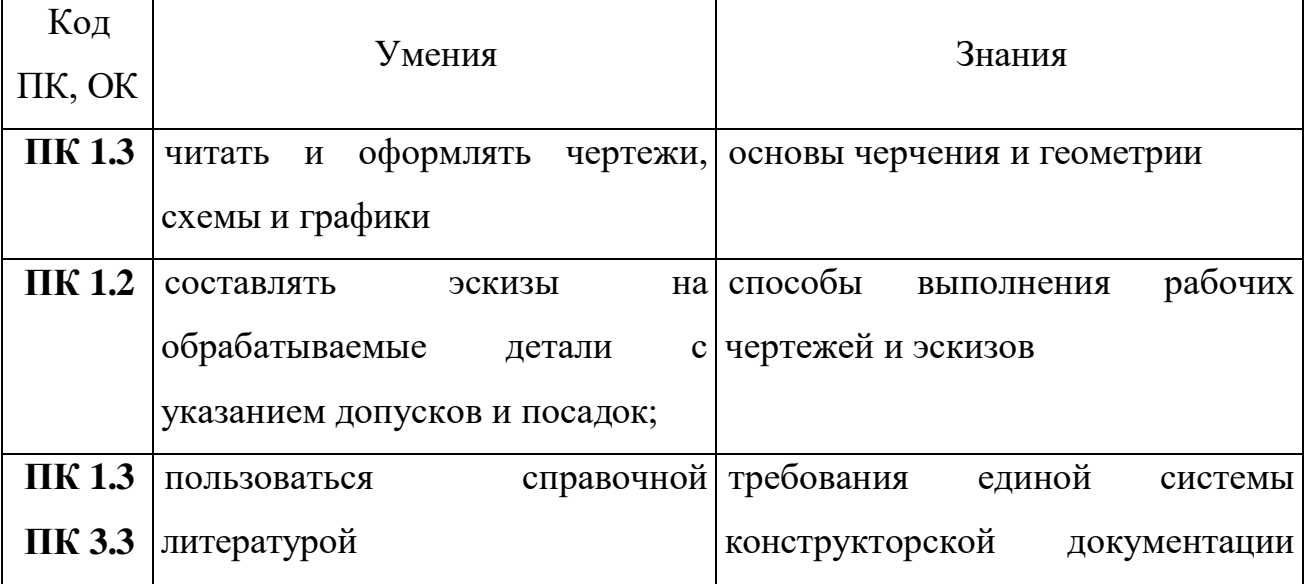

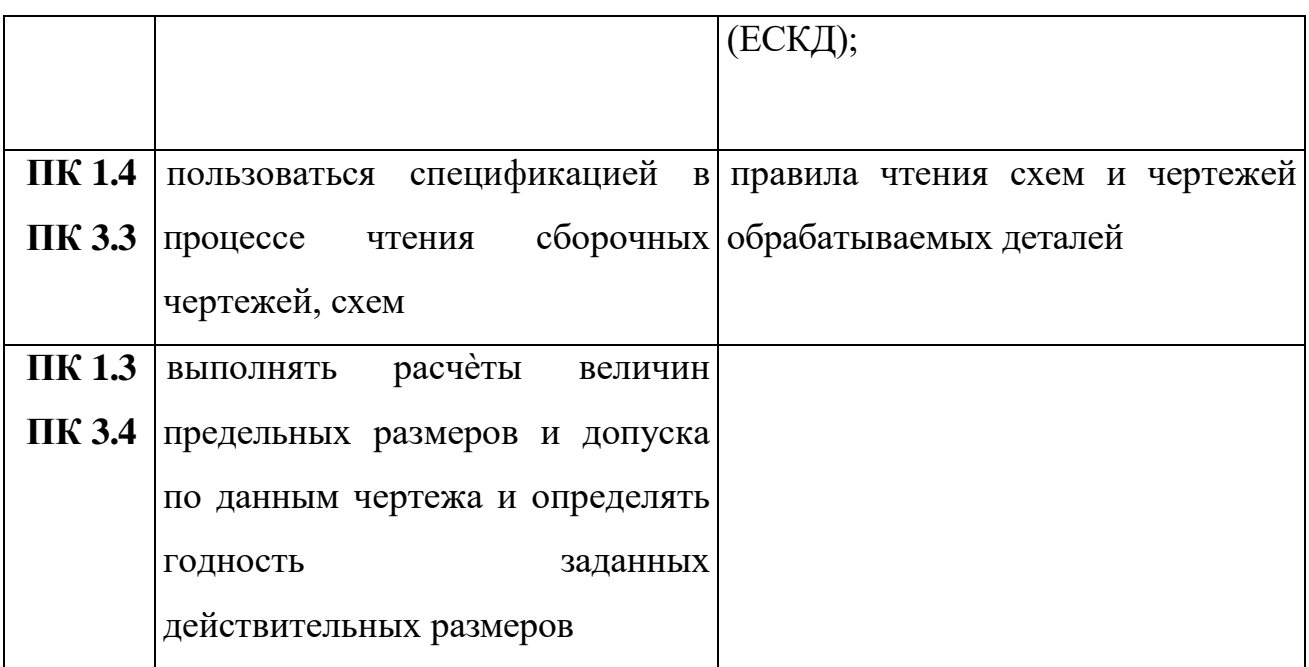

Содержание дисциплины должно быть ориентировано на подготовку студентов к освоению профессиональных модулей ППССЗ/ППКРС по профессии 15.01.33 Токарь на станках с числовым программным управлением и овладению профессиональными компетенциями (ПК):

ПК 1.2. Осуществлять подготовку к использованию инструмента, оснастки, подналадку металлорежущих станков различного вида и типа (сверлильных, токарных, фрезерных, копировальных, шпоночных и шлифовальных) в соответствии с полученным заданием.

ПК 1.3. Определять последовательность и оптимальные режимы обработки различных изделий на металлорежущих станках различного вида и типа (сверлильных, токарных, фрезерных, копировальных, шпоночных и шлифовальных) в соответствии с заданием.

ПК 1.4. Вести технологический процесс обработки и доводки деталей, заготовок и инструментов на металлорежущих станках различного вида и типа (сверлильных, токарных, фрезерных, копировальных, шпоночных и шлифовальных) с соблюдением требований к качеству, в соответствии с заданием и технической документацией.

ПК 3.3. Осуществлять перенос программы на станок, адаптацию разработанных управляющих программ на основе анализа входных данных,

технологической и конструкторской документации.

ПК 3.4. Вести технологический процесс обработки и доводки деталей, заготовок и инструментов на металлорежущих станках с программным управлением с соблюдением требований к качеству, в соответствии с заданием и технической документацией.

В процессе освоения дисциплины у студентов должны формироваться общие компетенции (ОК):

 ОК 09. Использовать информационные технологии в профессиональной деятельности.

Вариативная часть:

По результатам освоения дисциплины ОП.01 Техническая графика у обучающихся должны быть сформированы вариативные образовательные результаты, ориентированные на выполнение требований рынка труда/ДЭ/РЧ/НЧ

С целью реализации требований профессионального(ых) стандарта(ов) 40.129 «Токарь-расточник» 2 уровня квалификации и квалификационных запросов предприятий/организаций регионального рынка труда, обучающийся должен*:* 

#### **иметь практический опыт:**

 Токарная обработка наружных и внутренних поверхностей заготовок простых деталей с точностью размеров по 12 - 14 квалитетам на универсальных токарных станках (включая конические поверхности)

**уметь:**

 Читать и применять техническую документацию на простые детали с точностью размеров по 12 - 14 квалитетам

Контролировать геометрические параметры резцов и сверл

**знать:**

 Основы машиностроительного черчения в объеме, необходимом для выполнения работы

 Правила чтения технической документации (рабочих чертежей, технологических карт) в объеме, необходимом для выполнения работы ТЗ3: Виды и содержание технологической документации, используемой в

## **1.4. Количество часов на освоение программы учебной дисциплины:**

Всего – 46 часов, в том числе:

- всего во взаимодействии с преподавателем - 42 часов, в том числе:

теоретическое обучение – 28 часов,

лабораторные и практические занятия - 14 часов,

- самостоятельная работа - 4 часов.

# **2. СТРУКТУРА И СОДЕРЖАНИЕ УЧЕБНОЙ ДИСЦИПЛИНЫ**

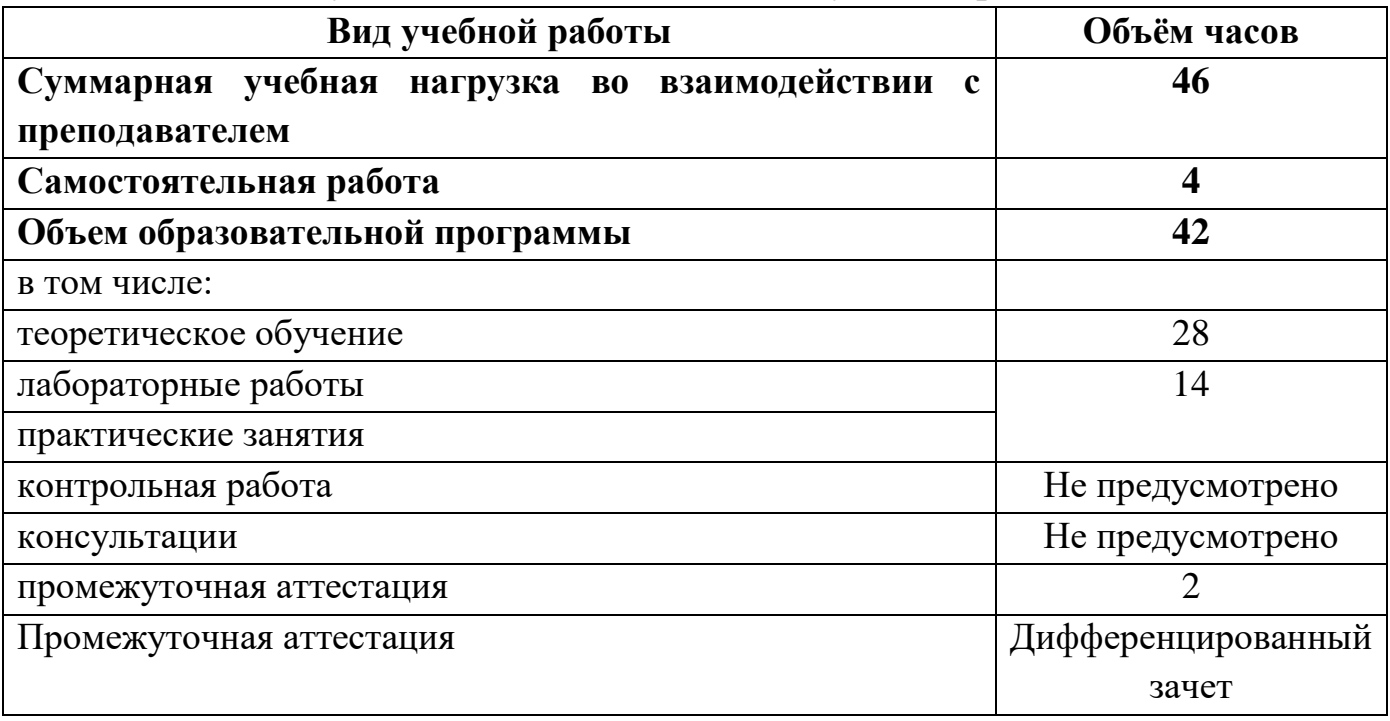

## **2.1. Объём учебной дисциплины и виды учебной работы**

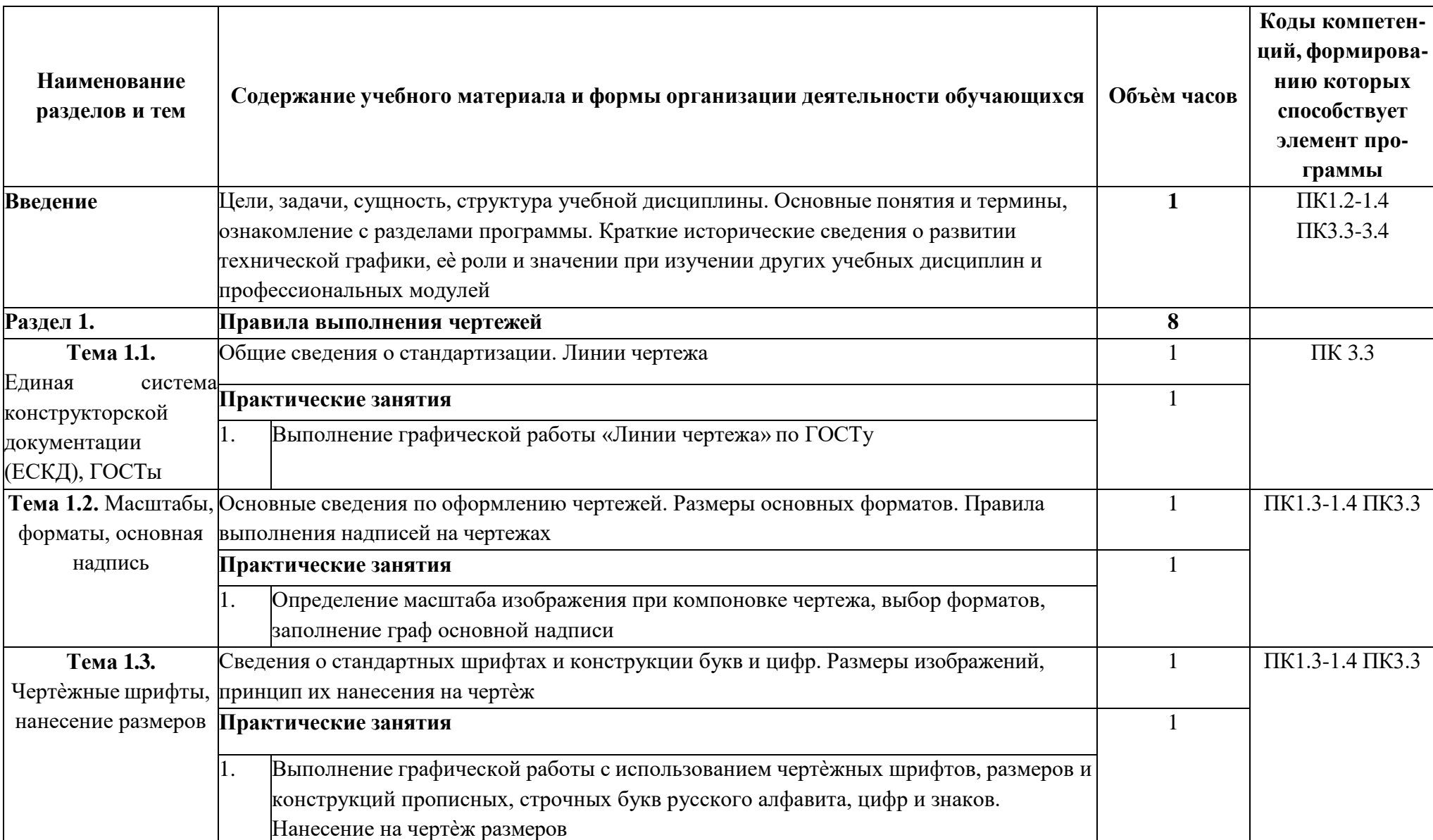

## **2.2. Тематический план и содержание учебной дисциплины**

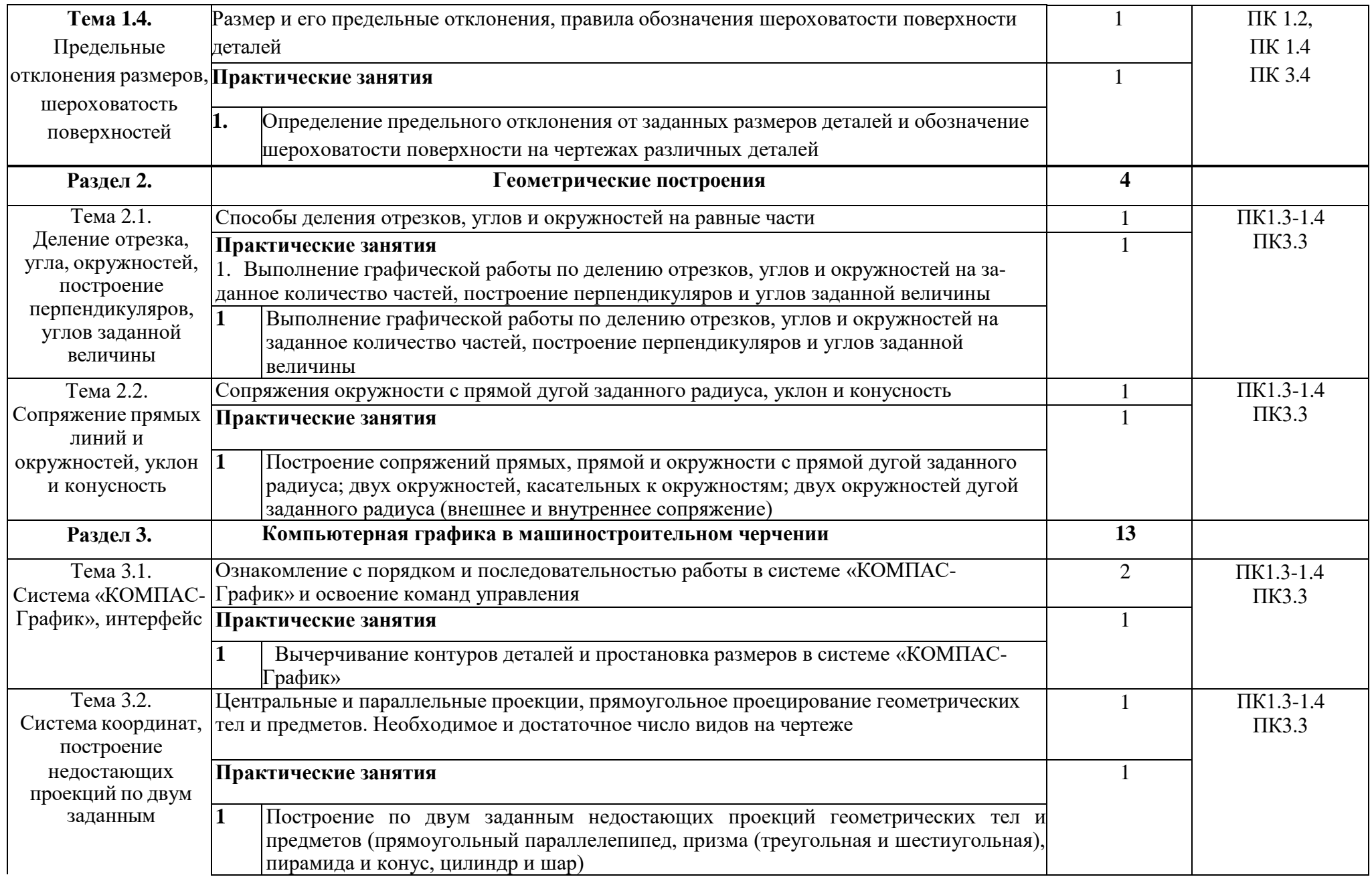

![](_page_10_Picture_402.jpeg)

![](_page_11_Picture_450.jpeg)

![](_page_12_Picture_378.jpeg)

![](_page_13_Picture_34.jpeg)

### **3. УСЛОВИЯ РЕАЛИЗАЦИИ ПРОГРАММЫ УЧЕБНОЙ ДИСЦИПЛИНЫ**

## **3.1. Требования к минимальному материально-техническому обеспечению.**

Реализация программы дисциплины требует наличия учебного кабинета – «Технической графики»; лабораторий *«не предусмотрено»*.

Оборудование учебного кабинета:

- рабочее место преподавателя;
- чертежные столы с досками для студентов количеством 25 мест
- компьютерная техника 25 шт.

Технические средства обучения:

- экспозиционные плакаты по машиностроительному черчению
- схемы, иллюстрации графические
- шрифтовые плакаты
- модели различных деталей
- ПО: AutoCAD

## **3.2. Информационное обеспечение реализации программы** (перечень рекомендуемых учебных изданий, Интернет-ресурсов, дополнительной литературы).

#### **Основные источники:**

#### Для преподавателей

1. Боголюбов С.К. Индивидуальные задания по курсу черчения. — М.: Высшая школа, 2012.

2. Пуйческу Ф.И. Инженерная графика: учеб. для СПО. — М.: Академия, 2011.

3. Феофанов А.Н. Основы машиностроительного черчения. — М.: Академия, 2011.

#### Дополнительные источники:

1. ГОСТ 2.104-2006. Основные надписи. — Введ. 2006-09-01. — М.: Стандартинформ, 2007.

2. ГОСТ 2.301-68. ЕСКД. Форматы. — Введ. 1971-01-01. — М.: Стандартинформ, 2007.

3. ГОСТ 2.302-68. ЕСКД. Масштабы. — Введ. 1971-01-01. — М.: Стандартинформ, 2007. 4. ГОСТ 2.303-68. ЕСКД. Линии. — Введ. 1971-01-01. — М.: Стандартинформ, 2007.

5. ГОСТ 2.304-81. ЕСКД. Шрифтычертѐжные. — Введ. 1982-01-01. — М.: Стандартинформ,

6. ГОСТ 2.307-2011. ЕСКД. Нанесение размеров и предельных отклонений. — Введ. 2012-01-007— М.: Стандартинформ, 2012.

7. ГОСТ 2.312-72. ЕСКД. Условные изображения и обозначения швов сварных соединений. — Введ. 1973-01-01. — М.: Стандартинформ, 2010.

8. ГОСТ 2.313-82. ЕСКД. Условные изображения и обозначения неразъѐмных соединений. — Введ. 1984-01-01. — М.: Стандартинформ, 2007.

9. ГОСТ 2.315-68. ЕСКД. Изображения упрощѐнные и условные крепѐжных деталей. — Введ. 1971-01-01. — М.: Стандартинформ, 2007.

10. Васильева Л.С. Черчение (металлообработка): учеб. — М.: Академия, 2009.

11. Сальников М.Г., Милюков А.В. Чтение и деталирование сборочных чертежей: рабочая тет- радь. — М.: Школьная книга, 2008.

12. Феофанов А.Н. Чтение рабочих чертежей. — М.: Академия, 2009.

#### **Электронные издания (электронные ресурсы)**

1. Техническая графика: Учебник/Василенко Е. А., Чекмарев А. А. - Москва. НИЦ ИНФРА-М, 2015 (электронный учебник)

2. Азбука КОМПАС-3Б V13 [Электронный ресурс]. — АСКОН, 2011. — Режим доступа: sd.ascon.ru/ftp/Public/Documents/Kompas/KOMPAS\_V13/Tut\_3D.pdf

Соединение деталей // Черчение [Электронный ресурс]. — Режим доступа: [cherch.ru/soedinenie\\_detaley](http://cherch.ru/soedinenie_detaley)

## **4. КОНТРОЛЬ И ОЦЕНКА РЕЗУЛЬТАТОВ ОСВОЕНИЯ УЧЕБНОЙ ДИСЦИПЛИНЫ**

![](_page_16_Picture_456.jpeg)

## **5. ЛИСТ АКТУАЛИЗАЦИИ ПРОГРАММЫ**

![](_page_17_Picture_13.jpeg)

# **ПЛАНИРОВАНИЕ УЧЕБНЫХ ЗАНЯТИЙ С ИСПОЛЬЗОВАНИЕМ АКТИВНЫХ И ИНТЕРАКТИВНЫХ ФОРМ И МЕТОДОВ ОБУЧЕНИЯ**

![](_page_18_Picture_218.jpeg)

**Сопоставление требований профессионального стандарта Токарь, утвержденного Приказом Минтруда России от 13.03.20017 №261н и образовательных результатов УД ОП.01 Техническая графика**

![](_page_19_Picture_321.jpeg)

![](_page_20_Picture_291.jpeg)

# **Сопоставление требований работодателя и образовательных результатов УД ОП.01 Техническая графика по профессии** 15.01.33 Токарь на станках с

## числовым программным управлением

![](_page_21_Picture_209.jpeg)

**Сопоставление требований демонстрационного экзамена по состоянию на 01.09.2022-30.06.2024 по компетенции** Токарные работы на станках с ПУ **и образовательных результатов ОП.01 Техническая графика**

![](_page_22_Picture_191.jpeg)

## **Сопоставление требований РЧ/НЧ 2022-2024 года по компетенции** Токарные

работы на станках с ПУ **и образовательных результатов ОП.01 Техническая** 

![](_page_23_Picture_243.jpeg)

## **графика**

![](_page_23_Picture_5.jpeg)

C=RU, OU=Директор, O="ГБПОУ ""ГК г. Сызрани""", CN=Павел Салугин, E=gk\_szr@samara.edu. ru 00 df 3b ec 74 cb 25 a0 ad 2022.08.17 14:20: 37+04'00'